Total No. of Printed Pages—16

X/13/CSc

## 2 0 1 3

## COMPUTER SCIENCE

#### ( CANDIDATES WITH PRACTICAL/INTERNAL ASSESSMENT )

*Full Marks* : 80 *Pass Marks* : 24

#### ( CANDIDATES WITHOUT PRACTICAL/INTERNAL ASSESSMENT )

*Full Marks* : 100 *Pass Marks* : 30

*Time* : 3 hours ( For Both Categories of Candidates )

*The figures in the margin indicate full marks for the questions*

## SECTION—A

#### ( COMPUTER FUNDAMENTALS )

( *Maximum Marks* : 20 )

#### ( OBJECTIVE-TYPE QUESTIONS )

- I. Choose and write the correct answer for the following (any *three*) : 1×3=3
	- 1. Which of the following number systems has the smallest base or radix?
		- *(a)* Octal
		- *(b)* Binary
		- *(c)* Decimal
		- *(d)* Roman

# $(2)$

- 2. Which one of the following Boolean expressions represents the NAND operation?
	- *(a)*  $\overline{A}$   $\overline{B}$
	- *(b) A B*
	- *(c) A B*
	- *(d)*  $\overline{A}$   $\overline{B}$
- 3. Which operator from the following acts on a single operand?
	- *(a)* NOT
	- *(b)* OR
	- *(c)* AND
	- *(d)* NAND
- 4. If the octal number is 65, then what is the equivalent binary number?
	- *(a)*  $(100011)_2$
	- *(b)*  $(101110)_2$
	- *(c)*  $(110101)_2$
	- *(d)*  $(111101)_2$
- 5. What is the product of  $(10110)_2$   $(101)_2$ ?
	- *(a)*  $(10011010)_2$
	- $(b)$   $(10101101)_2$
	- $(c)$   $(11011010)_2$
	- *(d)*  $(10001110)_2$
	- $(e)$   $(1101110)_2$

- ( 3 )
- 6. Which of the following operations has the highest precedence when an expression contains a combination of OR, AND and NOT operations?
	- *(a)* AND operation
	- *(b)* OR operation
	- *(c)* NOT operation
	- *(d)* None of the above
- II. State whether the following statements are *True* or *False* (any *two*) : 1×2=2
	- 1. Any value expressed in binary number system should have combination of only '0' and '1'.
	- 2. The octal equivalent of the decimal number 100 is 144.
	- 3. Every character in the computer is encoded as bits.
	- 4. In the NOR gate, the output is true if all the inputs are false.
- **III.** Fill in the blanks in the following sentences (any  $two$ ) :  $1 \times 2=2$ 
	- 1. The —— operator is also known as complementation.
	- 2. BCD-6 bit version can encode up to —— characters.
	- 3. If the number is  $(42)$ <sub>6</sub>, then the equivalent decimal number is ——.
	- 4. If the hexadecimal number is A4, then equivalent binary number is ——.

# ( 4 )

#### ( SHORT ANSWER-TYPE QUESTIONS )

IV. Answer the following : 1×3=3

- 1. Define binary data.
- 2. Convert the following :
	- $(10 101)_2$   $(?)_{10}$

3. Give the truth table of an NOR gate.

# ( DESCRIPTIVE-TYPE QUESTIONS )

#### V. *Either*

- *(a) (i)* Explain briefly the OR operation and give its truth table.  $1+1=2$ 
	- *(ii)* Differentiate between positional and non-positional number systems with examples. 1+1+1=3

*Or*

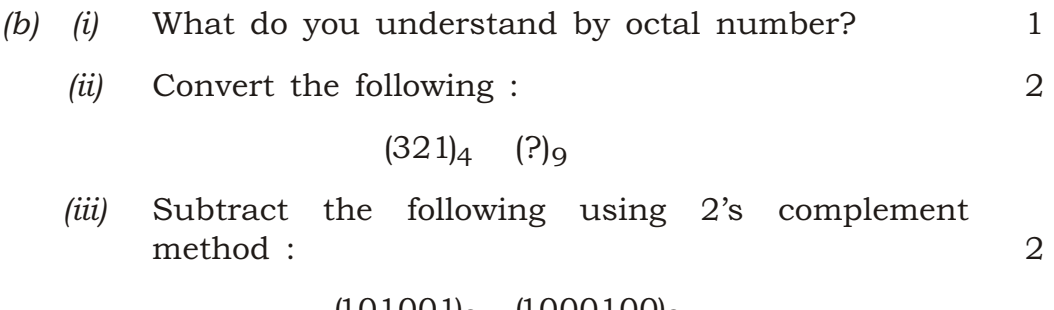

 $(101001)_2$   $(1000100)_2$ 

# $(5)$

#### VI. *Either*

- *(a) (i)* Define binary number system. Why is it used in computer? 1+1=2
	- *(ii)* Draw the logic circuit of the following : 3

*A* (*x y z*) (*x y z*) (*x y z*)

### [ For the Visually Handicapped (Blind) Students only in lieu of the above Question No. VI. *(a) (ii)* ]

*(ii)* What are the three rules for subtraction using 1's complement method?  $1+1+1=3$ 

*Or*

- *(b) (i)* What is meant by the base of a number system? Give an example. 1+1=2
	- *(ii)* Give the Boolean expression of the following logic circuit : 3

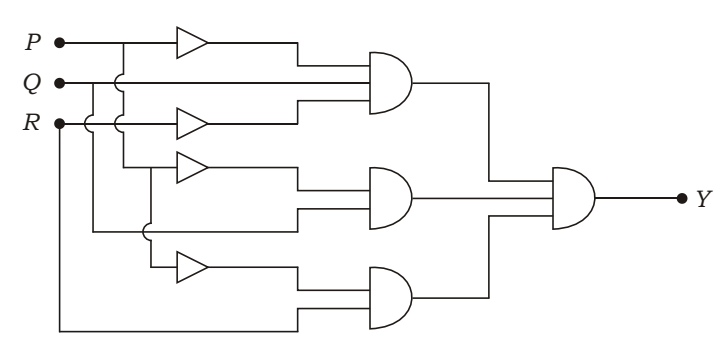

#### [ For the Visually Handicapped (Blind) Students only in lieu of the above Question No. VI. *(b) (ii)* ]

*(ii)* Explain AND gate with logical symbol and give its truth table.  $1+1+1=3$ 

# ( 6 )

## SECTION—B

## ( ADVANCED DOS )

## ( *Maximum Marks* : 20 )

### ( OBJECTIVE-TYPE QUESTIONS )

- I. Choose and write the correct answer for the following (any *two*) : 1×2=2
	- 1. Which one of the following commands is used to delete files from the secondary storage medium?
		- *(a)* DELTREE
		- *(b)* DEL
		- *(c)* RD
		- *(d)* DELETE
	- 2. Which one of the following commands is used to display the disk volume label?
		- *(a)* LABEL
		- *(b)* LIST
		- *(c)* VOL
		- *(d)* MEM

# ( 7 )

- 3. Which one of the following commands provides information about the total memory of the computer?
	- *(a)* CHKDSK
	- *(b)* DOSKEY
	- *(c)* MEM
	- *(d)* DIR/S
- 4. Which one of the following commands stores all DOS commands typed from the DOS prompt into the memory buffer?
	- *(a)* DOSKEY
	- *(b)* MSBACKUP
	- *(c)* DEFRAG
	- *(d)* MORE
- II. Write *True* or *False* for the following statements (any *two*) :  $1 \times 2 = 2$ 
	- 1. The DIR command lists out all the subdirectories and files of a given directory.
	- 2. The process in which files are written on a disk in parts is known as 'defragmentation'.
	- 3. Volume label is a name given to the disk for easy identification.
	- 4. The order of execution of command files are .BAT, .COM and .EXE.

#### **III.** Fill in the blanks in the following sentences (any  $two$ ) :  $1 \times 2 = 2$

- 1. —— makes a verbatim copy of one removable disk to another disk.
- 2. —— lists five files or directory names per line on the screen.
- 3. The —— command creates a new root directory and file allocation table for the disk.
- 4. —— displays the attributes of all files in the current directory.

#### ( SHORT ANSWER-TYPE QUESTIONS )

- IV. Write the commands and its switches for the following (any *two*) : 2×2=4
	- 1. Change the attribute of file 'EXAM2013.TXT' in C: to read only.
	- 2. Redirect all the commands presently stored in the buffer to a file 'compdoc.txt'.
	- 3. Format the floppy drive and put the volume label BOARDEXAM.
	- 4. Copy all the information of the disk A: to B: and also verify if the information is copied correctly.

# ( 9 )

## ( DESCRIPTIVE-TYPE QUESTIONS )

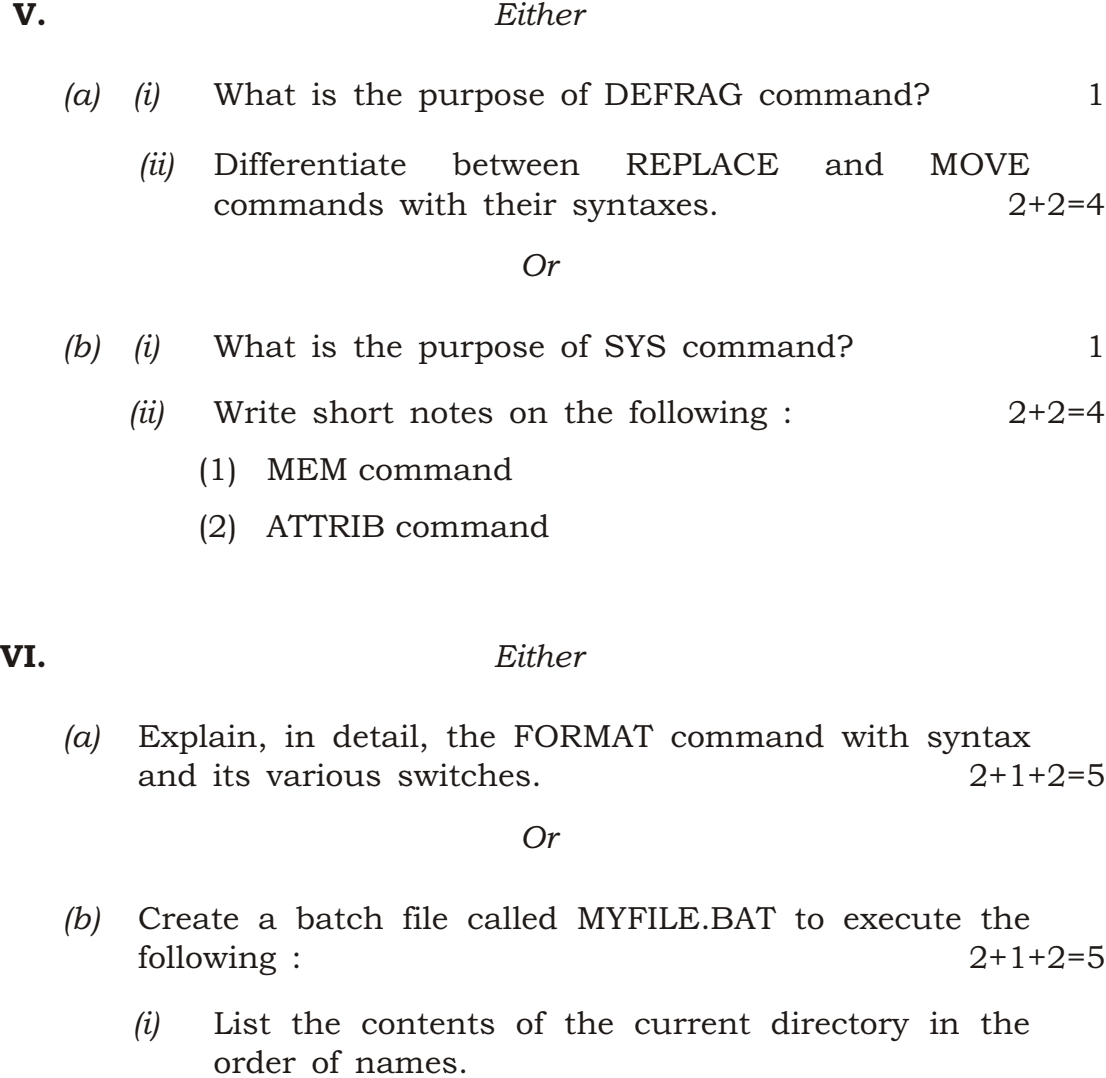

- *(ii)* List the amount of free memory.
- *(iii)* Display all the lines containing the string 'Exam' in the file C:\MISC\Computer.doc.

# ( 10 )

## SECTION—C

## ( QBasic )

#### ( *Maximum Marks* : 40 )

#### ( OBJECTIVE-TYPE QUESTIONS )

- I. Choose and write the correct answer for the following (any *three*) : 1×3=3
	- 1. Which of the following characters in QBasic is used to declare a variable as a long integer?
		- *(a)* !
		- *(b)* %
		- *(c)* &
		- *(d)* #
	- 2. Which one of the following is *not* a relational operator?
		- *(a)* =
		- $(b)$  ^
		- $|c|$  <
		- *(d)* >
	- 3. Which one of the following statements allows you to control both the line and the column?
		- *(a)* LOCATE
		- *(b)* TAB
		- *(c)* SPC
		- *(d)* SPACE\$

# ( 11 )

- 4. Which one of the following is known as in-built function?
	- *(a)* FUNCTION-END FUNCTION
	- *(b)* LIBRARY FUNCTION
	- *(c)* DEF-FN
	- *(d)* SUBROUTINE
- 5. Which one of the following statements reserves the amount of space in contiguous memory location?
	- *(a)* Subprogram
	- *(b)* Sequential file
	- *(c)* Array
	- *(d)* Global variable
- 6. Which one of the following functions is needed while reading a random access data file?
	- *(a)* EOF()
	- *(b)* LOC()
	- *(c)* SEEK()
	- *(d)* LOF()
- II. State whether the following statements are *True* or *False* (any *three*) : 1×3=3
	- 1. Escape key is not a part of QBasic character set.
	- 2. The variable name in QBasic can be 1 to 80 characters in length.
	- 3. QBasic does not make any distinction between uppercase and lower-case characters.

## $(12)$

- 4. The statement MID\$(''Shillong'', 2, 4) will return Shil.
- 5. When function is defined by DEF-FN statement, we are not taken into a separate window.
- 6. In sequential file, data is usually stored in the form of records.
- III. Fill in the blanks in the following sentences (any *three*) : 1×3=3
	- 1. In an expression  $a$  *b*,  $a$  and  $b$  are the operands and  $+$  is the  $\_\_$ .
	- 2. In PRINT USING, the character —— is used to print only the first character of the string.
	- 3. The array ArMark (5, 3, 4) can store —— elements.
	- 4. The global variable has to be defined by the keyword.
	- 5. —— statement specifies values to be read by READ statements.
	- 6. In sequential access, a file is created in —— mode.

#### **IV.** Answer the following questions :  $1 \times 3 = 3$

- 1. What is the purpose of RESTORE statement?
- 2. Write the QBasic expression of  $x^{b}$  <sup>*c*</sup>  $y^{d}$  <sup>*e*</sup>.
- 3. Explain briefly the FIX library function.

## $(13)$

#### ( SHORT ANSWER-TYPE QUESTIONS )

- V. Answer the following questions within *2* or *3* sentences or steps :  $2\times 4=8$ 
	- 1. What is INPUT statement? Write its syntax.
	- 2. Explain SWAP statement with syntax.
	- 3. How is LINE INPUT# different from INPUT# in a sequential data file?
	- 4. What are KILL statement and NAME o\$ as n\$ statement?

## ( DESCRIPTIVE-TYPE QUESTIONS )

VI. Answer the following questions :  $5 \times 4 = 20$ 

1. *Either*

*(a)* Explain the IF structure. Discuss its various syntaxes with example.  $1+2+2=5$ 

*Or*

*(b)* Distinguish between ABS and SGN functions. Give examples to illustrate your answer.  $2\frac{1}{2} + 2\frac{1}{2} = 5$ 

# ( 14 )

2. *Either*

*(a)* Write the output generated by the following QBasic program :  $1\times5=5$ 

> DIM A AS INTEGER DIM B AS INTEGER CLS  $A = 101$ DO WHILE  $A \leq 105$ IF  $(A \text{ MOD } 2) = 1 \text{ THEN}$  $B = B + 100$  ELSE  $B = B - 10$  END IF PRINT B,  $A = A + 1$ LOOP END

> > *Or*

- *(b)* Develop QBasic codes to generate the following output using nested FOR-NEXT loop : 5
	- 1 1 2 1 2 3 1 2 3 4 1 2 3 4 5

# ( 15 )

#### 3. *Either*

*(a)* Write a program to calculate the average of a set of numbers given by the user. The user should be allowed to input numbers as long as he/she wants. 5

*Or*

*(b)* Write a program to calculate the sum of a Fibonacci series up to given number of terms. The Fibonacci numbers should be generated in a function and summing should be done in the main program.

#### 4. *Either*

- *(a) (i)* What do you understand by sequential access? 1
	- *(ii)* Distinguish between PRINT# and WRITE# statements. 2+2=4

*Or*

*(b)* Create a sequential file to store the vehicle's name, registration number, company's name, owner's name and year of manufacture. 5

#### [ For Private Candidates only (without Practical) ]

( *Maximum Marks* : 20 )

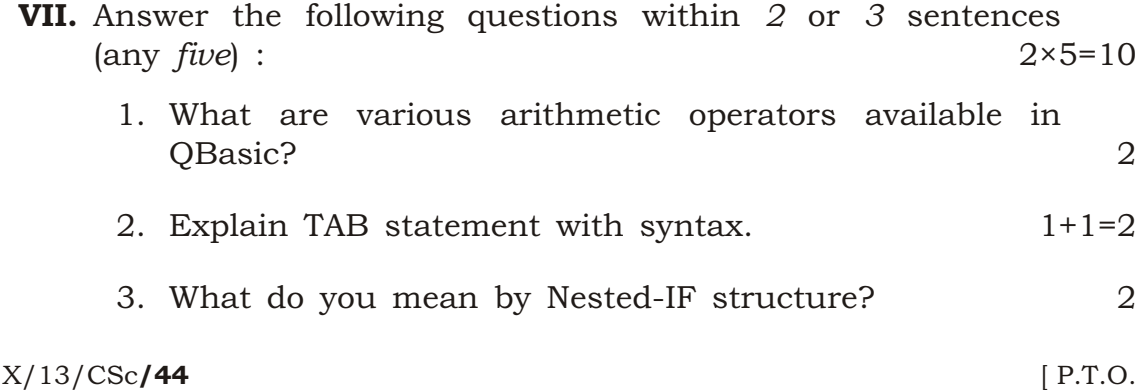

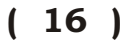

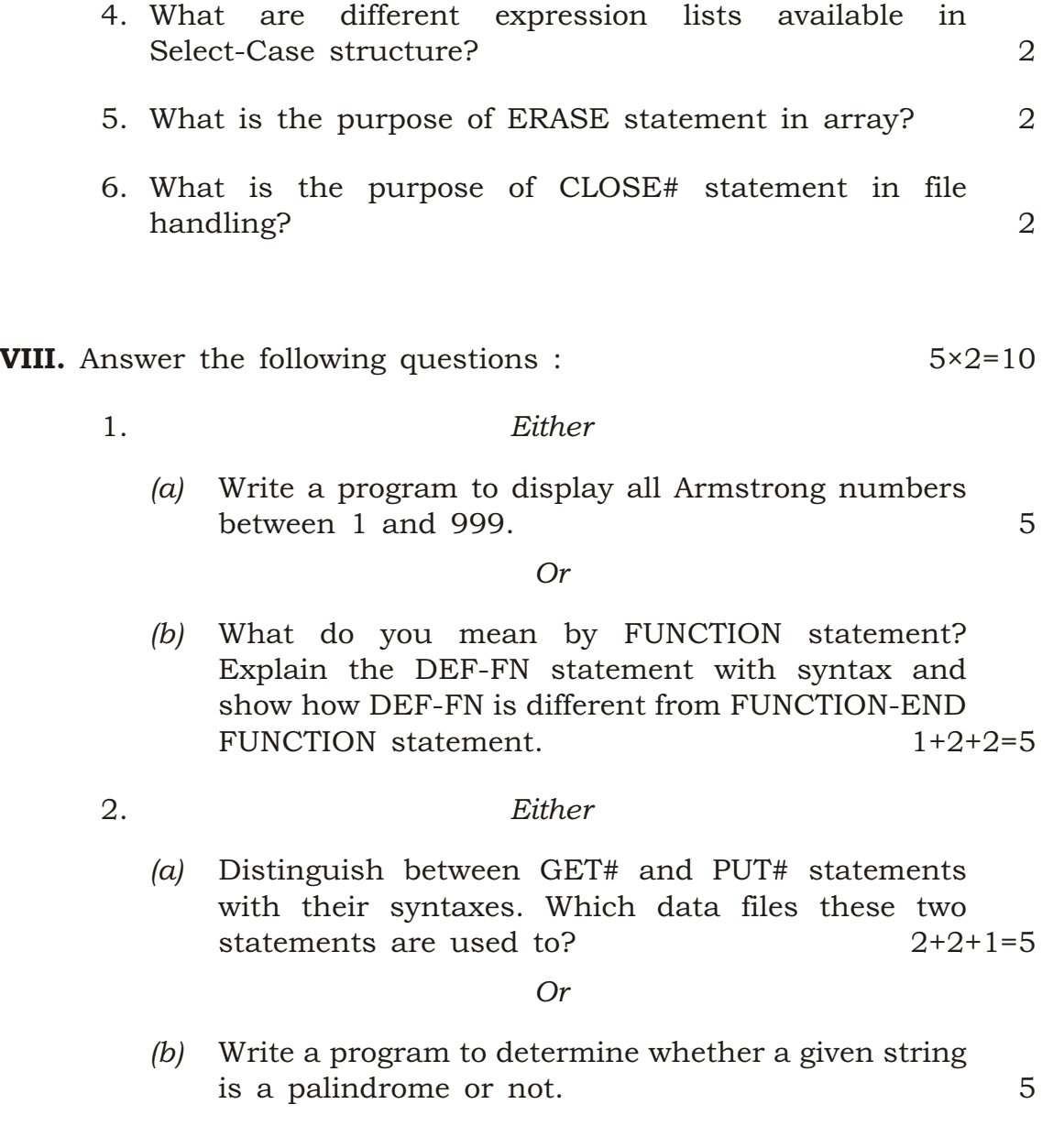

 $\star\star\star$